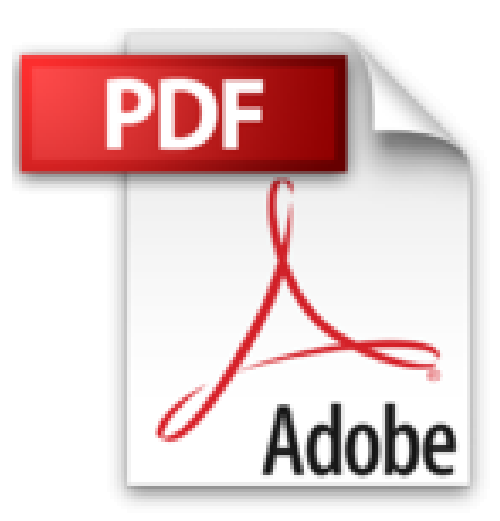

## **Apprendre à programmer avec Python**

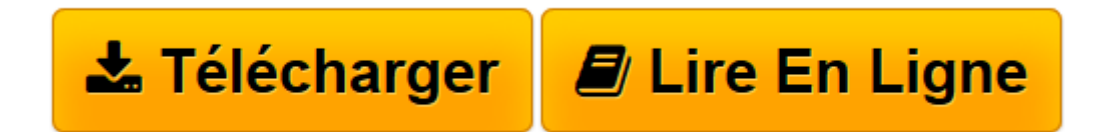

[Click here](http://bookspofr.club/fr/read.php?id=2841772993&src=fbs) if your download doesn"t start automatically

## **Apprendre à programmer avec Python**

Gérard Swinnen

**Apprendre à programmer avec Python** Gérard Swinnen

**[Télécharger](http://bookspofr.club/fr/read.php?id=2841772993&src=fbs)** [Apprendre à programmer avec Python ...pdf](http://bookspofr.club/fr/read.php?id=2841772993&src=fbs)

**[Lire en ligne](http://bookspofr.club/fr/read.php?id=2841772993&src=fbs)** [Apprendre à programmer avec Python ...pdf](http://bookspofr.club/fr/read.php?id=2841772993&src=fbs)

## 407 pages

Présentation de l'éditeur

Peut-être pensiez-vous que la programmation était réservée aux programmeurs ? Il s'agit d'une activité complexe, bien sûr, qui vous demandera sans aucun doute quelques efforts. Mais c'est aussi une occupation passionnante, qui peut vous aider dans votre quotidien et dont il est faux de croire qu'elle est réservée à une élite de professionnels. Nous vous proposons une démarche pédagogique qui a fait ses preuves et un langage moderne, Python, plébiscité par de nombreux enseignants et professionnels. Gérard Swinnen cherche avant tout à susciter l'intérêt du lecteur. Il propose d'emblée au lecteur de réaliser quelques applications simples, mais attrayantes, qui s'appuient sur des

concepts importants : types de données, variables, instructions de contrôle de flux, fonctions et boucles. Il n'est pas nécessaire en effet de connaître toute la théorie pour commencer à programmer. Après cette première mise en appétit, il passe à la mise en œuvre d'applications graphiques et approfondit les structures de données, la gestion des fichiers, les techniques de parcours des séquences, tout en amenant le lecteur à utiliser de plus en plus souvent le concept informatique d'objet. Dans un deuxième temps, il explique comment construire soi-même de tels objets à l'aide de classes, ce qui constitue le fondement d'une méthodologie de programmation particulièrement efficace : la POO

(Programmation Orientée Objet). Au terme de cette approche, il vous invite à confronter ces connaissances encore théoriques à l'analyse de programmes concrets, avant de passer à des projets plus ambitieux, qui répondent à des besoins réels comme le développement d'applications web, la programmation de bases de données ou encore la programmation réseau. Une telle démarche ne pouvait s'appuyer sur n'importe quel langage. Python est supporté par tous les grands systèmes d'exploitation : Windows, Mac OS, Linux et autres Unix. Il est portable, c'est-à-dire que l'utilisateur peut utiliser ses programmes sur n'importe quelle plateforme. Il est gratuit. Sa syntaxe, simple, mais néanmoins évoluée, est suffisamment rigoureuse pour enseigner les invariants de l'informatique. Python convient aussi bien à des projets simples qu'à des projets de grande envergure. Il dispose de nombreuses bibliothèques. Enfin, il est largement reconnu dans le monde professionnel et soutenu par une communauté enthousiaste et généreuse. N'ayez pas peur, lancez-vous, et apprenez à programmer avec Python ! Biographie de l'auteur

Gérard Swinnen enseigne les sciences et la programmation dans un établissement d'enseignement secondaire. Cet ouvrage représente l'aboutissement actuel de sa démarche pédagogique. Download and Read Online Apprendre à programmer avec Python Gérard Swinnen #OD6B548ZNYE Lire Apprendre à programmer avec Python par Gérard Swinnen pour ebook en ligneApprendre à programmer avec Python par Gérard Swinnen Téléchargement gratuit de PDF, livres audio, livres à lire, bons livres à lire, livres bon marché, bons livres, livres en ligne, livres en ligne, revues de livres epub, lecture de livres en ligne, livres à lire en ligne, bibliothèque en ligne, bons livres à lire, PDF Les meilleurs livres à lire, les meilleurs livres pour lire les livres Apprendre à programmer avec Python par Gérard Swinnen à lire en ligne.Online Apprendre à programmer avec Python par Gérard Swinnen ebook Téléchargement PDFApprendre à programmer avec Python par Gérard Swinnen DocApprendre à programmer avec Python par Gérard Swinnen MobipocketApprendre à programmer avec Python par Gérard Swinnen EPub **OD6B548ZNYEOD6B548ZNYEOD6B548ZNYE**